### Lecture 5

Lazy evaluation.
Introduction to Haskell

Mircea Marin
West University of Timișoara
mircea.marin@e-uvt.ro

### **Computation** (in FP) = evaluation

- = sequence of reduction steps that replace a **redex** with the result of applying a **rule of reduction**. It **stops** when we reach a **value**.
- The most common redexes are function calls, also known as  $\beta$ -redexes. They are reduced with the rule of  $\beta$ -reduction

$$\underbrace{\lambda(x_1 \ \dots \ x_n).block \ t_1 \ \dots \ t_n}_{\beta\text{-redex}} \to \underbrace{[t_1/x_1,\dots,t_n/x_n]block}_{\text{capture-free substitution}}$$

 The redexes that are not function calls are called special forms. Every special form has its own rule of reduction, which must be learned separately, from the language specification.

## Computation by evaluation

#### Examples of special forms in Racket

- (if  $v \ t_1 \ t_2$ )  $\rightarrow \left\{ \begin{array}{l} t_1 \ \text{if } v \text{ is a true value,} \\ t_2 \ \text{if } v \text{ is value #f.} \end{array} \right.$
- (or  $t_1 ext{ ... } t_n$ )  $\rightarrow \left\{ \begin{array}{l} ext{#f} & ext{if all } t_i \text{s have value #f}, \\ v_i & ext{if } v_i \text{ is the first true value of a } t_i. \end{array} \right.$
- (and  $t_1 \ldots t_n$ )  $\rightarrow \ldots$
- (let ( $[x_1 \ t_1] \ \dots \ [x_n \ t_n]$ ) block)  $\rightarrow \dots$
- (cond [test<sub>1</sub> block<sub>1</sub>] ... [test<sub>n</sub> block<sub>n</sub>])  $\rightarrow$  ...

#### Remarks

- Some special forms are syntactic sugar
  - The preprocessor of the language translates them (before compilation) into equivalent forms, that produce same result
  - Syntactic sugar is easier to write than the equivalent forms
- The other special forms should be as few as possible, to avoid learning too many rules of reduction.

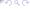

## Recap

#### **Evaluation strategies**

Often, there are many redexes  $\Rightarrow$  many ways to compute the same value. Also, some choices can produce infinite computations.

```
Example
(define (f x) (cons x (f (+ x 1))))
Remark: (f 3) will run forever, trying to compute the infinite list
'(3 4 5 6 7 8 ...)
There are many ways to evaluate (+(+12)(car(f3))):
(+ (+ 1 2) (car (f 3))) \rightarrow (+ 3 (car (f 3)))
 \rightarrow (+ 3 (car (cons 3 (f 4)))) \rightarrow (+ 3 3) \rightarrow 6
(+ (+ 1 2) (car (f 3))) \rightarrow (+ (+ 1 2) (car (cons 3 (f 4))))
  \rightarrow (+ 3 (car (cons 3 (f 4)))) \rightarrow (+ 3 (car (cons 3 (cons 4 (f 5)))))
 \rightarrow (+ 3 3) \rightarrow 6
(+ (+ 1 2) (car (f 3))) \rightarrow (+ 3 (car (f 3))) \rightarrow (+ 3 (car (cons 3 (f 4))))
  \rightarrow (+ 3 (car (cons 3 (cons 4 (f 5))))) \rightarrow ... runs forever
```

### **Evaluation strategies**

Programming languages implement only one way to compute a value, called evaluation strategy. The most popular evaluation strategies are:

- **Strict** (or call-by-value) evaluation: A function call is reduced only after the function arguments are reduced to values.
  - ⇒ the selected redex is the leftmost innermost (but not in the body of a function definition)

Racket performs strict evaluation.

- Lazy (or call-by-name) evaluation: A function call is reduced as soon as the arguments contain enough information to perform  $\beta$ -reduction.
  - **Call-by-need** evaluation is an optimized implementation of lazy evaluation, which reduces all duplicates of a redex only once (see also Lecture 2).
    - Intuition: expression are evaluated on demand, until they contain the information needed to compute the overall result.

Haskell performs call-by-need evaluation.

## Lazy evaluation

Case study: Haskell

We will practice lazy functional programming with Haskell.

 Download Haskell for your own platform (Windows, Linux or Mac OS X) from https://www.haskell.org/platform/

The platform includes GHCi, which allows to

- interactively evaluate Haskell expressions
- interpret Haskell programs
- load GHC-compiled modules

To start a GHCi session, type ghci at the command prompt:

```
$ ghci
GHCi, version 8.4.3: http://www.haskell.org/ghc/ :? for help
Prelude>
```

- You will learn at labs 5 and 6 how to use GHCi to interact with Haskell.
- We will explain the important differences between Racket and Haskell

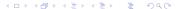

# A crash course to Haskell

Syntax

A function call  $f(arg_1 ... arg_b)$  is written as

- $(f arg'_1 \dots arg'_n)$  in Racket
- $f arg'_1 \dots arg'_n$  in Haskell

A list with elements  $e_1, \ldots, e_n$  is written as  $[e_1, \ldots, e_n]$  in Haskell

- All elements  $e_1, \ldots, e_n$  must have same type
- The empty list is []

Some binary functions, such as '+' are written in infix syntax. between their arguments (compare x + y with  $f \times y$ ).

- Infix functions are called operators. Their names do not contain any numbers or letters of the alphabet.
- To avoid using many parentheses, most operators have predefined precedence and associativity rules. E.g., we write

```
x+y+z instead of (x+y)+z because + is left associative x+y+z instead of x+(y+z) because * has higher precedence
```

## Other rules of disambiguation

- Function application has higher priority than operator application. Example:  $f \times g = f(x) + f(y)$
- Function application is left-associative:  $f \times y \times z$  is parsed as  $(((f \times y) \times y) \times z)$ .
- Operator application x op y can be converted into function application, by writing (op) x y.

#### Examples:

$$\frac{3 + 4}{(+) \ 3 \ 4} \to 7$$

- Binary function application f x y can be converted into operator application, by writing x 'f' y.
  - Example. mod is a predefined binary function: mod m n returns the remainder of dividing integer m by integer n.

$$\frac{\texttt{mod 8 3}}{\texttt{8 'mod' 3}} \rightarrow \texttt{2}$$

 A short list of useful predefined functions and operators can be found here.

### **Types**

Every expression has an associated **type**. The following types are predefined:

```
    Bool – the type of Boolean values True and False
        Int – fixed precision integers between –2<sup>29</sup> and 2<sup>29–1</sup>
        Integer – arbitrary precision integers
        Char – characters, like 'a', 'A', '!', ',', 'z', 'Z'
        Float – floating-point numbers with single-word precision
        Double – floating-point numbers with double-word precision
```

The most important **composite types** are lists and tuples:

- If T is a type, then [T] is the type of lists  $[v_1, \ldots, v_n]$  with elements  $v_1, \ldots, v_n$  of type T. The empty list is []. EXAMPLE: [1,2,3,4] is a list of type [Int].
- If T<sub>1</sub>,..., T<sub>n</sub> are types, then (T<sub>1</sub>,..., T<sub>n</sub>) is the type of tuples (v<sub>1</sub>,..., v<sub>n</sub>) with v<sub>1</sub> of type T<sub>1</sub>,..., v<sub>n</sub> of type T<sub>n</sub>.
   EXAMPLE: [(1,'A'),(2,'x')] is a list of tuples; it has type [(Int,Char)]

## Types and type constructors

- The values of simple types. like Int, Char and Float, are literals. Examples of literals: 1, 'A', 3.14
- The values of composite types are built by applying data constructors to component values.
  - The constructors of lists are [], \_:\_, and [...]
  - The constructor of tuples is (...)

#### REMARKS.

- True and False are nullary data constructors.
- Data constructors are a special kind of functions: they are used to build composite values.
- In Haskell, the names of data constructors can not start with a lowercase letter.
- Users can define their own composite types.

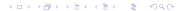

#### More about lists

The operator ':' is a right-associative data constructor for lists

• x: xs is the list obtained by adding x in front of list xsREMARK:  $[x_1, x_2, ..., x_n]$  is syntactic sugar for  $x_1: x_2: ...: x_n: []$ 

The following operations on lists are **predefined**:

- xs ++ ys appends lists xs and ys.
- head xs returns first element of xs, and tail xs returns the tail
  of list xs.
- length xs computes the length of list xs.
- reverse xs reverses list xs.
- take n xs returns the list of first n elements of list xs. If xs has less than n elements, it returns xs.

A string coincides with the list of its component characters. For example, we can write (and see) "abc" instead of ['a','b','c'].

Strings have type [Char]

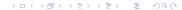

#### **Definitions**

A Haskell definition gives a name (or identifier) to an expression of a particular type.

#### Example:

```
x,y :: Int -- declare x,y of type Int

x = 12 + 13

y = y + 1 -- example of a recursive binding
```

- comments start with '--' and are ignored by the compiler
- If we omit type declarations, Haskell tries to infer the type of name from the type of expression
  - there are very few cases when this is impossible.
- expression is not evaluated: the environment stores a binding of name to expression.

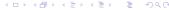

### **Functions**

#### Simple definitions

• If  $T_1$ ,  $T_2$  are types then  $T_1 \rightarrow T_2$  is the type of functions which map inputs of type  $T_1$  to results of type  $T_2$ .

**REMARK:** 
$$T_1 \rightarrow T_2 \rightarrow ... \rightarrow T_n \rightarrow T$$
 is parsed as  $T_1 \rightarrow (T_2 \rightarrow (... \rightarrow (T_n \rightarrow T)...))$ 

• We can define  $f = \lambda x_1 \cdot \cdot \cdot \cdot \lambda x_n \cdot expr$  where every  $x_i$  has type type  $T_1$  and the result has type T, by writing

$$f :: T_1 \rightarrow \dots \rightarrow T_n \rightarrow T$$
  
 $f x_1 \dots x_n = expr$ 

### Example (A function to compute the area of a rectangle)

rectArea :: Float -> Float -> Float
rectArea x y = x \* y

binds rectArea to  $\lambda x :: Float.\lambda y :: Float.(x * y)$ 

rectArea 3 4 =  $\lambda x.\lambda y.(x*y)$  3 4  $\rightarrow \lambda y.(3*y)$  4  $\rightarrow 3*4 \rightarrow 12$ 

### **Functions**

#### Lambda expressions

Both Racket and Haskell allow us to work with lambda expressions, but with different syntax. For example  $\lambda x.\lambda y.(x*y)$  is written

(lambda (x) (lambda (y) (+ x y))) in Racket 
$$\xy \rightarrow x*y$$
 in Haskell

REMARK. In Haskell,  $\xyz \rightarrow expr$  is shorthand for

$$\x -> \y -> \z -> expr$$

#### Example

f :: Float -> Float -> Float  
f = 
$$\xy$$
 ->  $x*y$  -- same as f x y =  $x*y$   
f 3 4 =  $(\xy$  ->  $x*y$ ) 3  
 $\rightarrow (\y$  ->  $3*y$ ) 4  
 $\rightarrow 3*4$   
 $\rightarrow 12$ 

#### **Patterns**

### Pattern = expression defined by the grammar

```
patt ::= \_ | variable | literal | C patt_1 ... patt_n
```

where C is a data constructor with arity n and every variable occurs at most once.

'\_' is called *anonymous variable*.

### Examples of patterns

The following are not patterns:

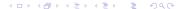

## Pattern matching

We can try to match pattern *patt* with a value *v*. The matching attempt can fail or succeed. If it succeeds, we get

a substitution, called matcher, that binds the variables in patt to component values from v.

• the anonymous variable '\_' matches any value.

| Pattern <i>patt</i> | Value <i>v</i> | match(patt, v) |
|---------------------|----------------|----------------|
| (x,y)               | (1,True)       | [1/x,True/y]   |
| (x,_):(_,y):z       | [(1,2),(3,4)]  | [1/x,4/y,[]/z] |
| _:_                 | []             | fail           |
| [_,x,_]             | [1,2,3]        | [2/x]          |

## Pattern matching

We can try to match pattern patt with a value v. The matching attempt can fail or succeed. If it succeeds, we get

a substitution, called matcher, that binds the variables in patt to component values from v.

• the anonymous variable '\_' matches any value.

| Pattern <i>patt</i> | Value v       | match(patt, v) |
|---------------------|---------------|----------------|
| (x,y)               | (1,True)      | [1/x,True/y]   |
| (x,_):(_,y):z       | [(1,2),(3,4)] | [1/x,4/y,[]/z] |
| _:_                 | []            | fail           |
| [_,x,_]             | [1,2,3]       | [2/x]          |

Modern functional programming languages, including Haskell, allow us to define functions with pattern matching (see next.)

## Function definitions by pattern matching

```
A function f::T_1 \rightarrow ... \rightarrow T_n \rightarrow T can be defined by k > 1 equations
f patt_{1,1} ... patt_{1,n} = expr_1
f patt_{k,1} ... patt_{k,n} = expr_n
which satisfy the condition that every
(patt_{i,1},\ldots,patt_{i,n}) can match a value of type (T_1,\ldots,T_n)
```

```
How do we evaluate (f expr_1 \dots expr_m) for m \leq n?
for i from 1 to n
  reduce expr_1 \rightarrow expr_1', \ldots, expr_m \rightarrow expr_m' until
    [\theta] = match((patt_{i,1}, \dots, patt_{i,m}), (expr'_1, \dots, expr'_m)) succeeds or fails
  if [\theta] = fail
     continue
  else
     reduce (f expr_1 \dots expr_m) \rightarrow [\theta] expr_i
     break
```

This kind of computation is call-by-need (or lazy) reduction.

A function to concatenate two lists (it does the same thing as the operator ++):

```
app [] ys = ys
app (x:xs) ys = x:(app xs ys)
```

A function to get the n-th element of a list:

```
nth 1 (x:_) = x
nth n (_:xs) = nth (n-1) xs
```

**3** A function that computes the infinite list  $[n, n+1, n+2, \ldots]$  for an integer n:

```
intsFrom::Integer->[Integer]
intsFrom n = n:intsFrom (n+1)
```

The infinite list of natural numbers, starting from 1:

```
nats = intsFrom 1
```

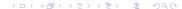

## Function definitions with guards

A definitional equation of the form

```
f patt<sub>1</sub> ... patt<sub>n</sub>
= if test<sub>1</sub>
then expr<sub>1</sub>
else if test<sub>2</sub>
then expr<sub>2</sub>
else if ...
```

can be rewritten in the more readable form

```
f 	ext{ patt}_1 	ext{ ... patt}_n
| 	ext{ test}_1 	ext{ = } expr_1
| 	ext{ test}_2 	ext{ = } expr_2
| 	ext{ otherwise = } expr_n
```

The blue-colored parts are called guards.

REMARK. Indentation is important in Haskell: indent with the same amount!

### Examples of lazy evaluation

• Computing the infinite list of natural numbers:

```
\begin{array}{lll} \texttt{nats} = \mathtt{intsFrom} \ 1 \ \rightarrow \ 1 \texttt{:intsFrom} \ 2 \\ & \rightarrow \ 1 \texttt{:} 2 \texttt{:intsFrom} \ 3 \ \rightarrow \ \dots \end{array}
```

- never ending computation
- GHCi displays the list elements, as they are are generated progressively (on demand)
- Compute the second element of nats:

```
nth 2 nats = nth 2 <u>intsFrom 1</u> -- reduction on demand \rightarrow_{[1/n]} nth 2 (1:intsFrom 2) \rightarrow_{[2/n,(intsFrom 2)/xs]} nth 1 <u>intsFrom 2</u> -- red. on demand \rightarrow_{[2/n]} nth 1 (2:intsFrom 3) \rightarrow_{[2/x]} 2
```

#### Remarks

- Lazy languages allow us to define and work with infinite data structures (e.g., nats), because reduction is on demand
- **Strict languages** (e.g., Racket) try to compute the complete values of function arguments ⇒ nonterminating reductions.

In lazy languages, many special forms can be defined as functions that are evaluated on demand. For example:

• if is a special form in Racket, but in Haskell we can define it as a function:

```
if'::Bool->a->a->a
if' True x _ = x
if' False _ y = y
```

REMARK: if' has a polymorphic type: the branches and result of if' must have same type, which can be *any* type a.

② A function definition of boolean operator && for conjunction:

```
and False _ = False
and True x = x
```

The Boolean operator || for disjunction is a special form in Racket, but we can define it as a function in Haskell (how?).

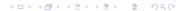

#### A lazy definition of the stream of Fibonacci numbers

**Quiz:** Use Haskell to define the infinite list  $fib=[f_1,f_2,f_3,\ldots]$  of Fibonacci numbers, where  $f_1=f_2=1$  and  $f_n=f_{n-1}+f_{n-2}$  if n>2. Use the fact that, if we add componentwise **fib** with **tail fib** we obtain

Note that tail is a predefined function in Haskell.

#### A lazy definition of the stream of Fibonacci numbers

**Quiz:** Use Haskell to define the infinite list  $fib=[f_1, f_2, f_3, \ldots]$  of Fibonacci numbers, where  $f_1=f_2=1$  and  $f_n=f_{n-1}+f_{n-2}$  if n>2. Use the fact that, if we add componentwise **fib** with **tail fib** we obtain

Note that tail is a predefined function in Haskell.

#### Haskell solution:

- -- this auxiliary function adds componentwise
- -- two infinite lists of numbers

```
addLists :: [Integer] -> [Integer] -> [Integer]
addLists (x:xs) (y:ys) = (x+y):addLists xs ys
fib::[Integer]
fib = 1:1:addLists fib (tail fib)
```

A lazy definition of the stream of Fibonacci numbers (continued)

Finding the *n*-th Fibonacci number

```
nthFib n = nth n fib
```

```
Example (Computation of the 3-rd Fibonacci number)
nthFib 3 \rightarrow[3/n,1:1:(addLists fib (tail fib))/fib]
 nth 3 1:1:addLists fib (tail fib)
 \rightarrow[3/n,1:addLists fib (tail fib)/xs] nth 2 1:addLists fib (tail fib)
 \rightarrow[2/n,addLists fib (tail fib)/xs] nth 1 addLists fib (tail fib)
 = nth 1 addLists (1:1:addLists fib (tail fib))
                      tail (1:1:addLists fib (tail fib))
 → nth 1 addLists (1:1:addLists fib (tail fib))
                      (1:addLists fib (tail fib))
 → nth 1 2:addLists (1:addLists fib (tail fib))
                        addLists fib (tail fib)
 \rightarrow 2
```

### Higher-order functions on lists

```
    map has definition like in Racket

   map::(a->b)->[a]->[b]
   map _ [] = []
   map f (x:xs) = (f x):(map f xs)
filter::(a -> Bool) -> [a] -> [a]
   filter \Pi = \Pi
   filter p (x:xs) = if (p x)
                     then filter p xs
                     else x:filter p xs
3 -- foldl f v lst behaves like
   -- (foldl (lambda x y) (f y x) v lst) in Racket
   foldl::(b -> a -> b) -> b -> [a] -> b
   foldl v [] = v
   foldl f v (x:xs) = foldl f (f v x) xs
   -- foldr behaves like in Racket
   foldr::(a -> b -> b) -> b -> [a] -> b
   foldr v []
   foldr f v (x:xs) = f x (foldr f x xs)
```

### Higher-order functions on lists

```
• map has definition like in Racket
   map::(a->b)->[a]->[b]
   map [] = []
   map f (x:xs) = (f x):(map f xs)
filter::(a -> Bool) -> [a] -> [a]
   filter \Pi = \Pi
   filter p (x:xs) = if (p x)
                     then filter p xs
                     else x:filter p xs
3 -- foldl f v lst behaves like
   -- (foldl (lambda x y) (f y x) v lst) in Racket
   foldl::(b -> a -> b) -> b -> [a] -> b
   foldl v [] = v
   foldl f v (x:xs) = foldl f (f v x) xs
   -- foldr behaves like in Racket
   foldr::(a -> b -> b) -> b -> [a] -> b
   foldr v []
   foldr f v (x:xs) = f x (foldr f x xs)
```

#### Remarks

In Haskell, all functions have a fixed arity  $\Rightarrow$  there is no function equivalent to apply.

## Another example: Hamming numbers

A Hamming number is of the form  $2^{i}3^{j}5^{k}$  where i, j, k are non-negative integers. The first five Hamming numbers are:

$$1 = 2^{0}3^{0}5^{0}$$
  $2 = 2^{1}3^{0}5^{0}$   $3 = 2^{0}3^{1}5^{0}$   $4 = 2^{2}3^{0}5^{0}$   $5 = 2^{0}3^{0}5^{1}$ 

**Quiz:** Generate the list ham of all Hamming numbers in ascending order. Make use of the following observations:

- 1. The list starts with 1.
- ② Every Hamming number h > 1 is of the form  $a \cdot h'$  where  $a \in \{2, 3, 5\}$  and h' is a Hamming number

## Another example: Hamming numbers

A Hamming number is of the form  $2^{i}3^{j}5^{k}$  where i, j, k are non-negative integers. The first five Hamming numbers are:

$$1 = 2^{0}3^{0}5^{0}$$
  $2 = 2^{1}3^{0}5^{0}$   $3 = 2^{0}3^{1}5^{0}$   $4 = 2^{2}3^{0}5^{0}$   $5 = 2^{0}3^{0}5^{1}$ 

**Quiz:** Generate the list ham of all Hamming numbers in ascending order. Make use of the following observations:

- 1 The list starts with 1.
- ② Every Hamming number h > 1 is of the form  $a \cdot h'$  where  $a \in \{2, 3, 5\}$  and h' is a Hamming number
- ⇒ the tail of ham is obtained by merging the following lists in increasing order

```
map (\x -> 2*x) ham -- Hamming numbers multiple of 2
map (\x -> 3*x) ham -- Hamming numbers multiple of 3
map (\x -> 5*x) ham -- Hamming numbers multiple of 5
```

## Another example: Hamming numbers

A Hamming number is of the form  $2^i 3^j 5^k$  where i, j, k are non-negative integers. The first five Hamming numbers are:

$$1 = 2^{0}3^{0}5^{0}$$
  $2 = 2^{1}3^{0}5^{0}$   $3 = 2^{0}3^{1}5^{0}$   $4 = 2^{2}3^{0}5^{0}$   $5 = 2^{0}3^{0}5^{1}$ 

**Quiz:** Generate the list ham of all Hamming numbers in ascending order. Make use of the following observations:

- 1. The list starts with 1.
- ② Every Hamming number h > 1 is of the form  $a \cdot h'$  where  $a \in \{2, 3, 5\}$  and h' is a Hamming number
- ⇒ the tail of ham is obtained by merging the following lists in increasing order

```
map (\x -> 2*x) ham -- Hamming numbers multiple of 2
map (\x -> 3*x) ham -- Hamming numbers multiple of 3
map (\x -> 5*x) ham -- Hamming numbers multiple of 5
```

⇒ Define an auxiliary function merge xs ys to merge two infinite lists of numbers which are in strict increasing order. The result should contain all numbers in strict increasing order.

If op is a binary operator and v some value, we can write

$$(v \ op)$$
 instead of  $\x -> (v \ op \ x)$   
 $(op \ v)$  instead of  $\x -> (x \ op \ v)$ 

These abbreviations are called **sections**.

#### Example

```
> map (+3) [1,2,4] -- increment all list elements by 3
[4,5,7]
> filter (5<) [6,2,7,4,9] -- keep the numbers > 5
[6,7,9]
```

## Hamming numbers (contd.)

We can get the first *n* Hamming number with the predefined function take:

```
> take 20 ham -- get the first 20 Hamming numbers [1,2,3,4,5,6,8,9,10,12,15,16,18,20,24,25,27,30,32,36]
```

### Local definitions in Haskell

```
In Racket, we can work with blocks.
In Haskell, we have no blocks, but the following constructs:
let
    definition₁
                  -- can be function definitions, too
    definition,
in expr
or
expr where
        definition<sub>1</sub>
        definition,
```

**REMARK.** All local definition should be indented with same non-empty amount.

### Some nice features of Haskell

#### List comprehensions

If m, n are integers, then

- [m..n] is the list of numbers from m to n
- [m..] is the list of numbers starting from m, in increasing order
- Other list comprehensions, by example:

```
> [2*i | i<- [2..6]]
[4,6,8,10,12]
> [i | i<-[1..50],i 'mod' 7==0]
[7,14,21,28,35,42,49]
> [(a,b,c) | a<-[1..10],b<-[1..10],c<-[1..10],a^2+b^2==c^2]
[(3,4,5),(4,3,5),(6,8,10),(8,6,10)]
> lst = [(i,j) | i<-[1..],j<-[1..]]
> take 6 lst
[(1,1),(1,2),(1,3),(1,4),(1,5),(1,6)]
```

What is the *n*-th element of 1st?

### Quiz

#### Consider the following definitions:

```
sieve1,sieveAll:[Integer]->Integer
sieve1 (x:xs) = x:filter (\y->(mod y x) > 0) xs
sieveAll (x:xs)
= x:sieveAll (filter (\y->(mod y x) > 0) xs)
```

- What does sieve1 [n..] compute for  $n \in \mathbb{N}, n > 1$ ? Suggestion: check the results returned by take 10 (sieve1 [n..]) for  $n \in \{2,3,4\}$
- What does sieve1 [1..] compute?
   Does the computation terminate?
- What does sieveAll [2..] compute?
   Suggestion: check the result returned by take 20 (sieveAll [2..])

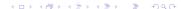

### References

- Simon Thompson. Haskell: the craft of functional programming. Third Edition. Pearson Education Limited. 2011.
- Paul Hudak. The Haskell School of Expression. Learning Functional Programming through Multimedia. Cambridge University Press. 2007 (8th printing)